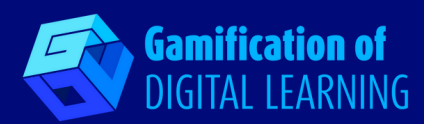

# "thinglink..

## **THINGLINK**

**<https://www.thinglink.com/>**

- **CATÉGORIE :** Outils pour développer des jeux pour stimuler la discussion et le travail d'équipe.
- **CLASSE ET MATIÈRE :** Il peut être utile pour les sciences, la géographie, l'histoire, les langues et les arts visuels. les arts visuels.

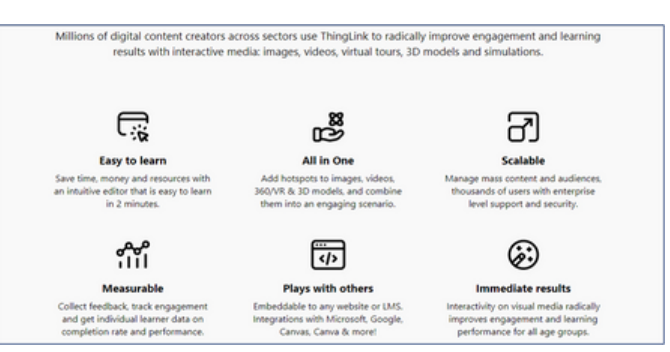

**BRÈVE DESCRIPTION :** ThingLink est un outil numérique gratuit et convivial qui permet aux utilisateurs de transformer n'importe quelle image en un graphique interactif. Vous pouvez ajouter des légendes, des liens, des fragments audio et vidéo à une photo sélectionnée sur un iPad, téléchargée sur Flickr, Facebook ou sur un site web.

### **TEMPS DE LECTURE :** 3 minutes

**OBJECTIFS D'APPRENTISSAGE : ThingLink comme outil de démarrage de programme d'études multimédia.** ThingLink permet aux enseignants de concevoir des expériences d'apprentissage multimédias et dirigées par les élèves, offrant des parcours d'apprentissage flexibles pour répondre aux divers besoins d'apprentissage de tous les élèves. Par exemple, un tableau ThingLink peut donner aux élèves les connaissances de base et les possibilités de défi en un seul endroit. Pour que les élèves soient responsables de l'apprentissage, utilisez une question essentielle ou une chasse au trésor pour guider l'apprentissage. **ThingLink pour créer des relations interactives pour les étudiants.** Les élèves d'aujourd'hui devraient avoir de nombreuses occasions de s'engager dans la recherche. Par conséquent, proposer occasionnellement des alternatives au traditionnel rapport de recherche écrit est une bonne idée. Utilisez plutôt ThingLink pour permettre aux élèves de créer des rapports multimédias interactifs qui utilisent leurs points forts. **ThingLink pour le développement professionnel.** Un tableau ThingLink riche en ressources, associé à un temps suffisant pour un jeu constructif, est un excellent moyen de présenter un nouvel outil technologique aux enseignants. Incluez des tutoriels vidéo, des instructions écrites, des liens vers des exemples et des podcasts pour fournir aux participants toutes les ressources dont ils ont besoin dans un tableau compact et facilement accessible.

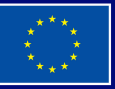

**Financé par l'Union européenne. Les points de vue et avis exprimés n'engagent toutefois que leur(s) auteur(s) et ne reflètent pas nécessairement ceux de l'Union européenne ou de l'Agence exécutive européenne pour l'éducation et la culture (EACEA). Ni l'Union européenne ni l'EACEA ne sauraient en être tenues pour responsables.**

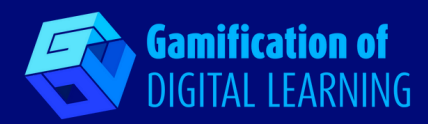

**MOMENT OÚ L'OUTIL EST NÉCESSAIRE :** Développer ce qu'ils ont appris ; planifier et agir en fonction de ce qu'ils ont appris.

**NIVEAU DE DIFFICULTÉ (NOTE) ET ÂGE :** Moyen, pour tous les âges.

**POURQUOI UTILISER CET OUTIL :** Outre le système de balisage, qui fonctionne bien pour enrichir les médias, ThingLink dispose également d'un puissant outil linguistique. Cet outil offre un vaste potentiel pédagogique, qu'il s'agisse de baliser des cartes et des graphiques ou de créer des histoires à partir d'images. Il s'agit d'un excellent outil d'évaluation formative, qui recueille l'apprentissage sur une période donnée, idéal pour une utilisation avant un quiz. Le contenu pouvant être très graphique, les projets ThingLink peuvent transcender la langue, ce qui les rend accessibles. Il existe en outre un lecteur immersif, comme on l'appelle, qui permet d'afficher le texte dans plus de 60 langues. Il offre également un guide de couleurs utile indiquant les noms, les verbes, les adjectifs, etc., qui peut être activé selon les besoins.

**DESCRIPTION DE L'OUTIL :** ThingLink est un outil intelligent qui permet d'annoter facilement des objets numériques. Par exemple, vous pouvez utiliser des images, des vidéos ou des images interactives à 360 degrés pour l'étiquetage. En ajoutant des balises, vous pouvez permettre aux élèves d'interagir avec le média et d'obtenir plus de détails. La puissance de ThingLink réside dans sa capacité à faire intervenir tant de formes de médias riches. Créez un lien vers un site web utile, ajoutez des messages vocaux, insérez des images dans des vidéos et bien plus encore.

**PRÉPARATION ET COMMENT UTILISER L'OUTIL :** Thinglink peut être utile pour les sciences, la géographie, l'histoire, les langues et les arts visuels.

**Anglais** : Les élèves peuvent créer leur mindmap de vocabulaire et étiqueter les mots et les images qui s'y rapportent. Les élèves peuvent également annoter les images de leurs auteurs et textes préférés.

**Art** : Les élèves peuvent créer une visite virtuelle en étiquetant les peintures en fonction de l'artiste, de l'époque et du mouvement.

Pour un guide pas à pas de ThingLink, rendez-vous sur : <https://blogs.umass.edu/onlinetools/learner-centered-tools/thinglink/>

**RESSOURCES REQUISES :** Ordinateur - Téléphone portable

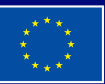

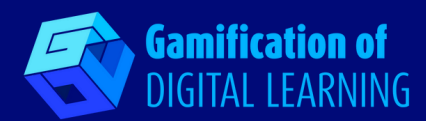

#### **RÉFÉRENCES SUPPLÉMENTAIRES :**

Thomas Blakemore, *Interactive ThinkLink Tutorial and Ideas For Teachers* <https://www.youtube.com/watch?v=xhnWxtT4Myg>

#### **AVANTAGES ET INCONVÉNIENTS DE L'UTILISATION DE L'OUTIL :**

**POUR** Un compte de base gratuit est disponible ; après l'enregistrement, les outils de création et d'édition sont faciles à utiliser, avec des invites visuelles ; une aide en ligne étendue est disponible, offrant un support technique et des idées pratiques pour utiliser le dispositif ; cet outil a un grand potentiel, et il est facile d'imaginer qu'il devienne couramment utilisé, en particulier lorsqu'il y a des tableaux interactifs/ écrans tactiles dans la classe.

**CONTRE** S'inscrire en tant qu'enseignant et décider du plan qui convient peut être déroutant (bien qu'il existe une assistance pour aider) ; certains des liens (balises) que les utilisateurs peuvent ajouter pour publier leur contenu original sont liés à des sites qui peuvent nécessiter une inscription. Cela peut être difficile à gérer pour les enseignants, en particulier avec les jeunes élèves.

#### **TAUX DE RECOMMANDATION DES ENSEIGNANTS (SCORE) :** 4.8/5

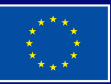